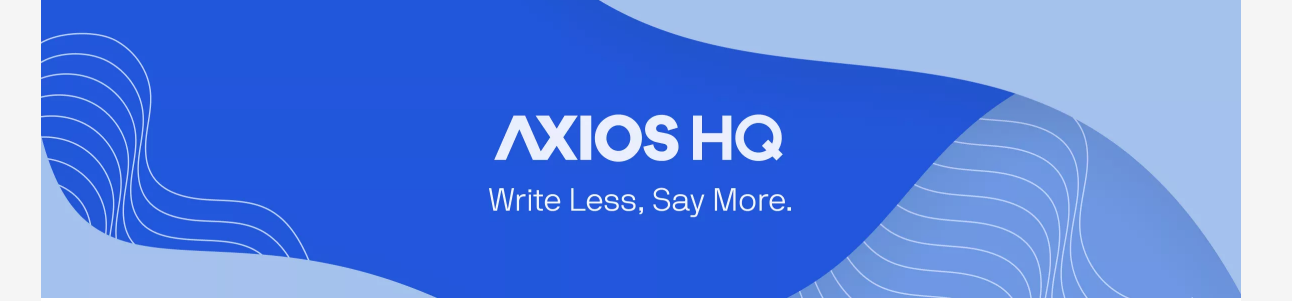

# Directory Sync

By Axios Solutions ● Jun 20, 2023

Smart Brevity® count: 2 mins...594 words

*Axios HQ invites you to bring in your audience in a few different ways: you can manually add individuals one-by-one, upload a CSV spreadsheet of recipients' emails and names, or connect your existing directory and have it automatically sync!*

**Setting up a directory sync** allows you to connect your current email distribution lists and sync them to Axios HQ.

**As your email lists change** you won't have to worry about updating your audience to match in Axios HQ, because everything will be automatic!

## 1. Syncing your directory

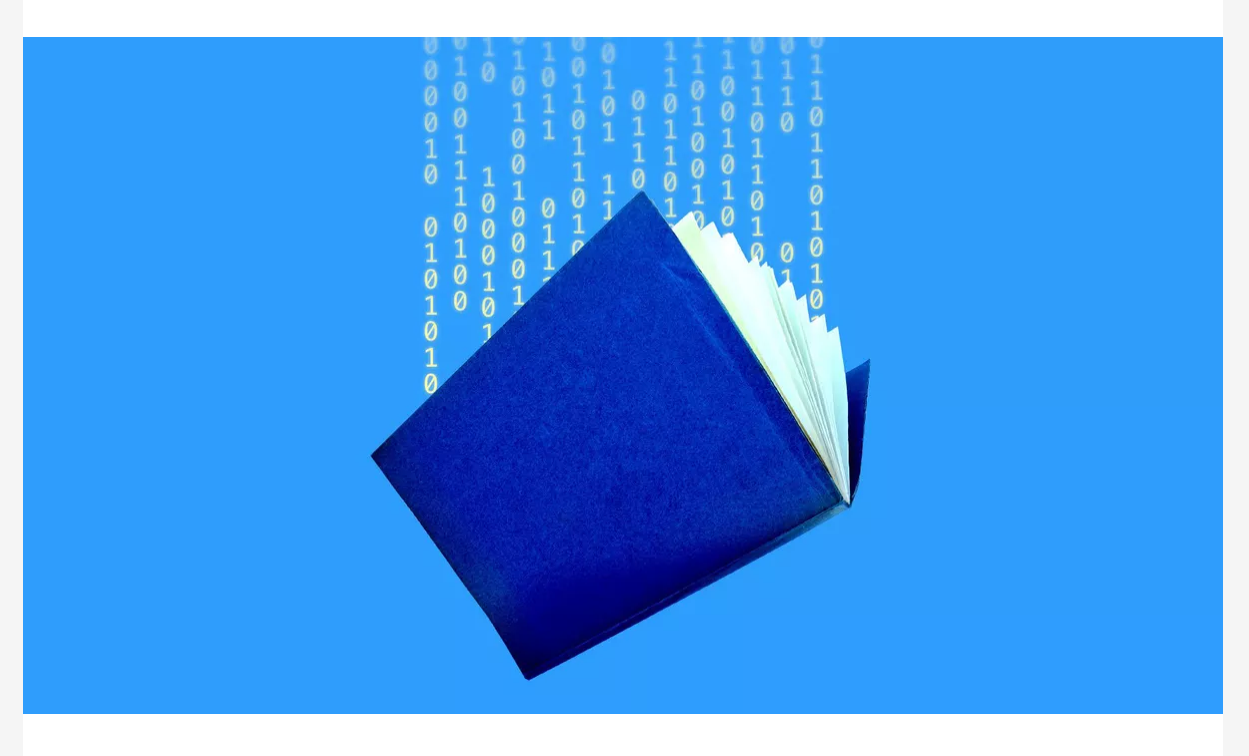

**Azure integrations** can be synced via Enterprise Application or App Registration. There are pros and cons to both!

**To set up directory sync**, you'll walk through the relevant steps for your provider as laid out by WorkOS, the platform we partner with to facilitate most of our integrations.

**To make this process as smooth as possible,** [take our survey here](https://docs.google.com/forms/d/114_2mkwwTk3wnK5s9CQXhHs4UcE0MeMgjruApP1U33U/edit), so we can help you find the best sync option for your directory setup.

**We support** the following directory types:

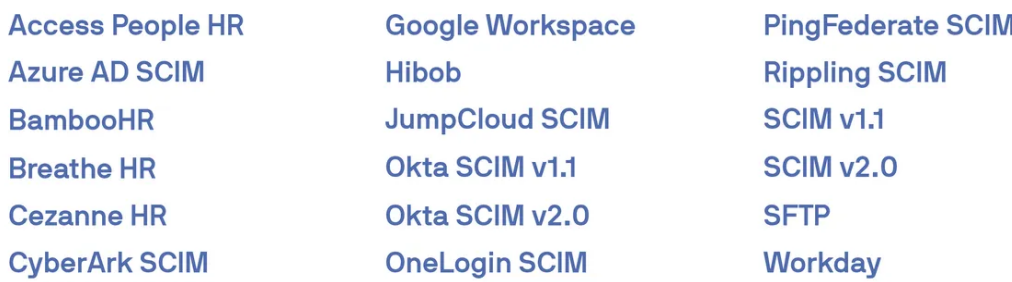

**We will provide a custom link** for your integration, where you can choose your provider, authenticate your connection, and sync your contacts!

## 2. Azure AD, Google, & Workday

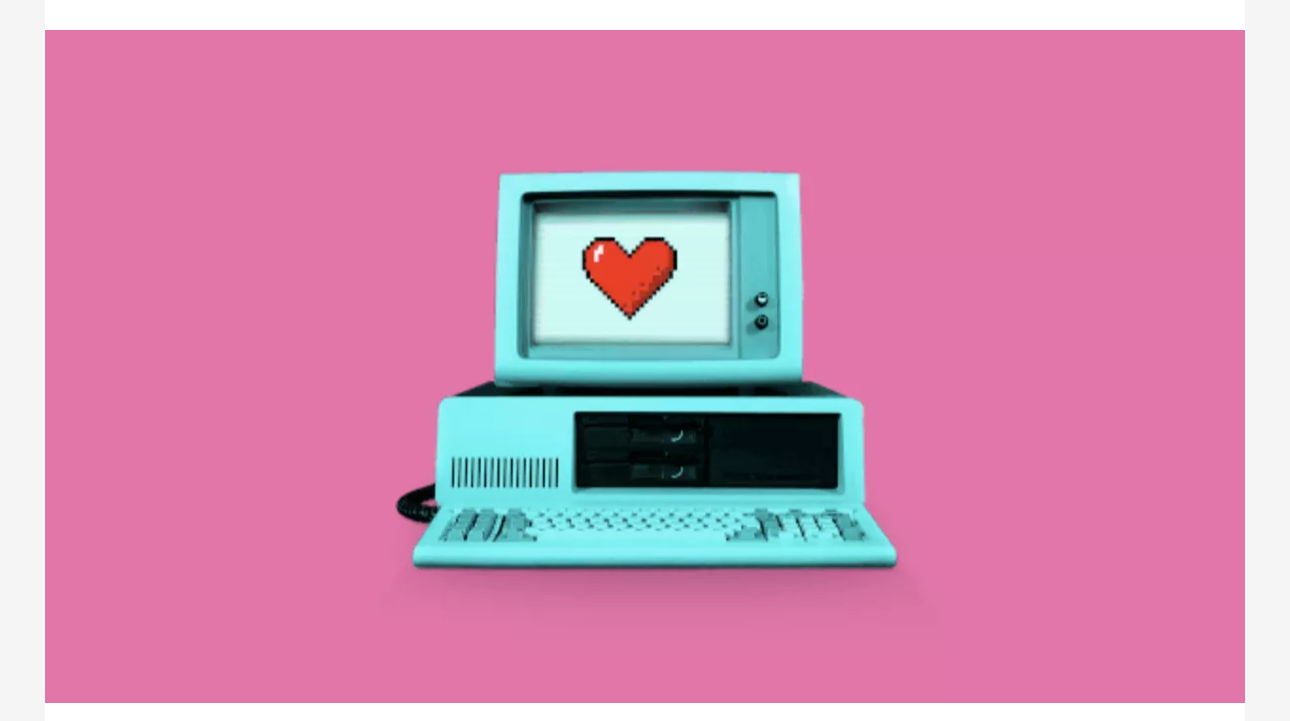

An SFTP setup allows your organization to synchronize user and group information by uploading CSV files using SFTP, even if the directory isn't listed above. WorkOS maintains a receiving SFTP server that can be connected to from your organization's HRIS provider/SFTP client.

 **Azure Active Directory, Google Workspace, and Workday** are three of our most common directory providers.

**[Check out this document if your team is using Azure AD](https://help.axioshq.com/hubfs/Solutions-and-Support-Resources/Azure-Directory-Sync-Axios-HQ.pdf)**, and determine which setup would work best for you!

**Google Workspace** requires a Super Admin to facilitate the

connection. Make sure a Super Admin account officially authenticates any connections to Axios HQ.

**Workday** offers two connection types:

- The first utilizes a single Group and User report to connect your directory for a quick and easy sync! Each user (ie: recipient) is expected to be available in only one group. [Learn more here.](https://workos.com/docs/integrations/workday)
- The second allows you to make use of the SFTP connection, and will allow your recipients to exist in multiple groups within your directory. More on this setup can be found below!

#### 3. Don't see your directory? Try SFTP!

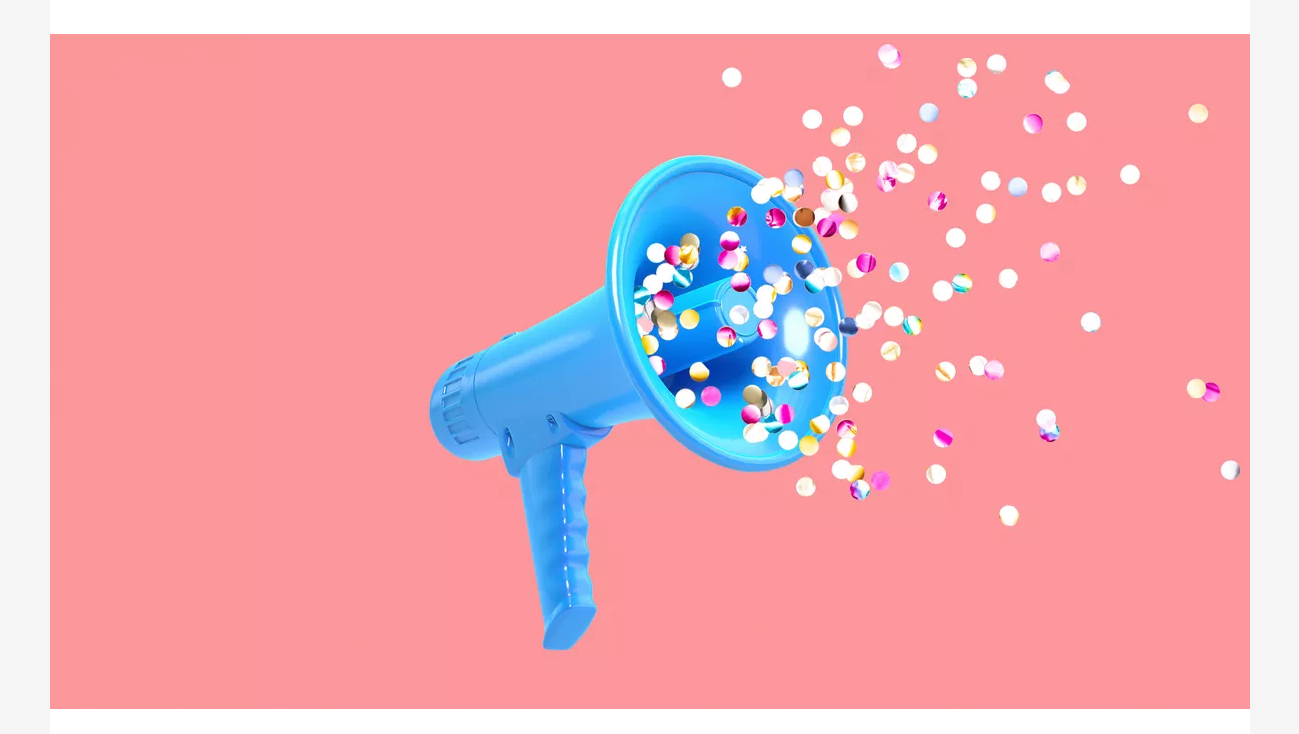

**WorkOS is set** up to receive your directory setup request, automatically creating and hosting an SFTP folder for your organizations HRIS provider to upload files at a regular cadence.

If your team is able to configure an SFTP connection, you can sync your directory regardless of whether or not it is on our available list! Learn more about our SFTP connections [here!](https://workos.com/docs/integrations/sftp)

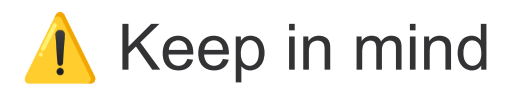

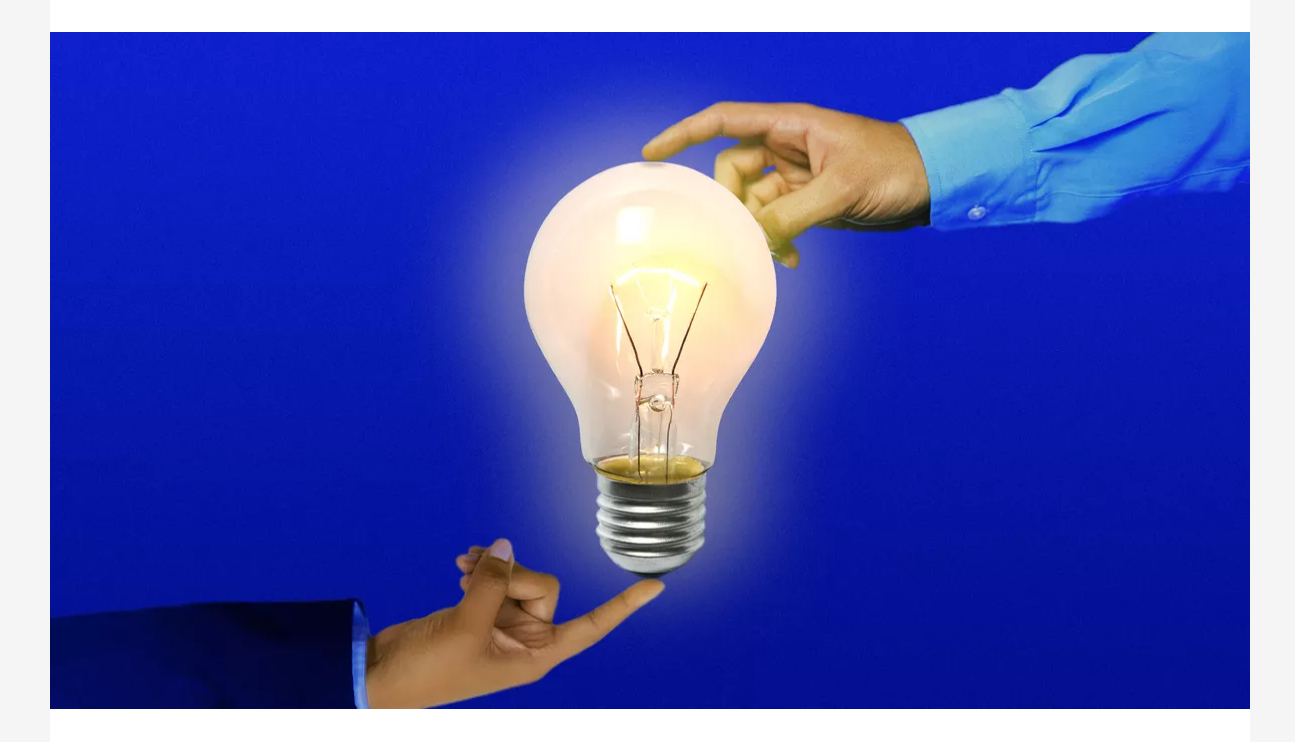

*Each directory provider has allowances and limitations, and certain group types within these directories sync more seamlessly than others.*

#### **Relevant setup options include:**

- **Nested groups**: Nested groups are not currently supported in WorkOS, and therefore may not sync with Axios HQ. There are workarounds to bring in these types of groups, depending on your directory provider.
- **Dynamic groups**: Dynamic groups are those that are gathered with a query, rather than set up individually by a user. Certain directory providers do not support adding dynamic groups to applications within their system.

**Talk to your account manager** and let them know how your team is organized. There may be easy workarounds we can visit to see what works best for you!

*Axios HQ partners with hundreds of clients, Fortune 500 companies, and small nonprofits alike. We have a dedicated security specialist on staff and have completed a SOC2 Type 2 audit.*

This newsletter is powered by

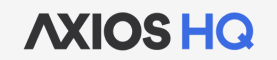